## How to remove autocad 2010 completely version windows 8

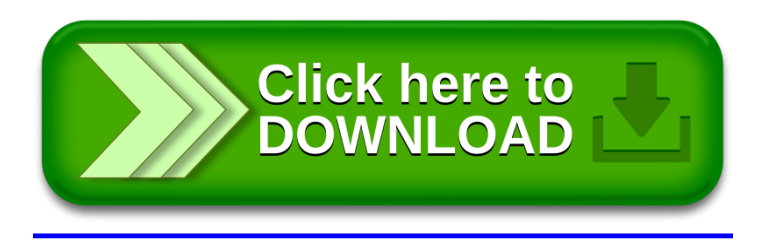